# Sample Size for measuring process time

for Dr. Don Gomez

by Statistical Consulting Center

### Content

- $\overline{\phantom{a}}$ **Introduction**
- **Estimation of Variance**
- $\mathcal{L}_{\mathcal{A}}$ ■ Method
- **Summary**

## The Engineering Problem

- **The processing time of an assembly task** varies.
- **The goal is to determine whether the** mean is less than 30 seconds, with three requirements:
	- 0.05 significance level
	- **at least 90% chance of declaring the mean** to be less than 30 if the true mean ≤ 29.5
	- confidence interval ≤ 0.8

#### Factors affecting the sample size

- **If any indepty in statistical language, the problem can** be set up as
- **Factors affecting the sample size**  $H_0: \mu \geq 30$  vs  $H_a: \mu < 30$ 
	- Significant level
	- Power
	- Confidence interval
	- variance

#### Population Variance on Sample Size

 $\Box$  Population variance describes individual variation in population, less data variation means less sample size we need if we would like to obtain the same accuracy and power.

- $\Box$  Ways to obtain population variance:
	- **by past experiments**
	- using its substitute ----sample variance
	- a reasonable guess

#### Estimation of Variance

 A reasonable guess of population standard deviation for approximate normal distribution is:

$$
\sigma = \frac{\text{range}}{6} = \frac{\text{max } \text{imum} - \text{min } \text{imum}}{6}
$$

In our case the guessed standard deviation is:

$$
\sigma_{\text{guess}} = \frac{9}{6} = 1.5
$$

#### Methodology: *Under Power Constraint*

 $\bullet$ At significance level  $\alpha = 0.05$ , reject  $H_0$  if  $T = \frac{A}{\alpha} \sum_{n=1}^{N} \leq -t_{n=1,0.05}$ 30 *n X* $T = \frac{1}{S/\sqrt{n}} \leq -t_{n-1}$  $\alpha$  = 0.05, reject H<sub>0</sub> if  $T = \frac{\lambda - 30}{\lambda} \leq$ 

 $\bullet$ The power function is

$$
\beta(\mu,n)=P\bigl(T_{n-1,\delta}\leq -t_{n-1,0.05}\bigr)
$$

where  $\delta = \frac{\mu - 30}{\sigma}$  is the noncentrality parameter. *n*  $\delta = \frac{\mu}{\sigma}$  $=\frac{\mu - \mu}{\sqrt{2\pi}}$ 

- **•** The power constraint  $\beta(29.5, n) \ge 0.90$
- $\bullet$  Replacing t distribution by normal distribution, one can find an initial guess of  $n$  by  $n \geq \big( 5.854 \sigma \big)^2$
- $\bullet$ **Increase** *n* until  $\beta$  (29.5, *n*) ≥ 0.90 is satisfied.

#### Methodology: *Under CI Constraint*

 $\bullet$ The 95% confidence interval is

$$
\overline{X} \pm t_{n-1,0.025} S / \sqrt{n}
$$

 $\bullet$ The expected width is

 $L(n) = 2t_{n-1,0.025} E(S)/\sqrt{n}$ 

where 
$$
E(S) = \frac{\sqrt{2}\Gamma(n/2)\sigma}{\sqrt{n-1}\Gamma[(n-1)/2]}
$$

- $\bullet$ • The CI constraint  $L(n) \leq 0.8$
- $\bullet$ **• Based on the preliminary guess of**  $\sigma$ **, one can find an** initial guess of  $n$  by  $n$   $\geq$  (4.90 $\sigma$ ) $^2$
- $\bullet$ **•** Increase *n* until  $L(n) \le 0.8$  is satisfied.

## For POWER>0.90

Larger sample size is required when sigma is larger!

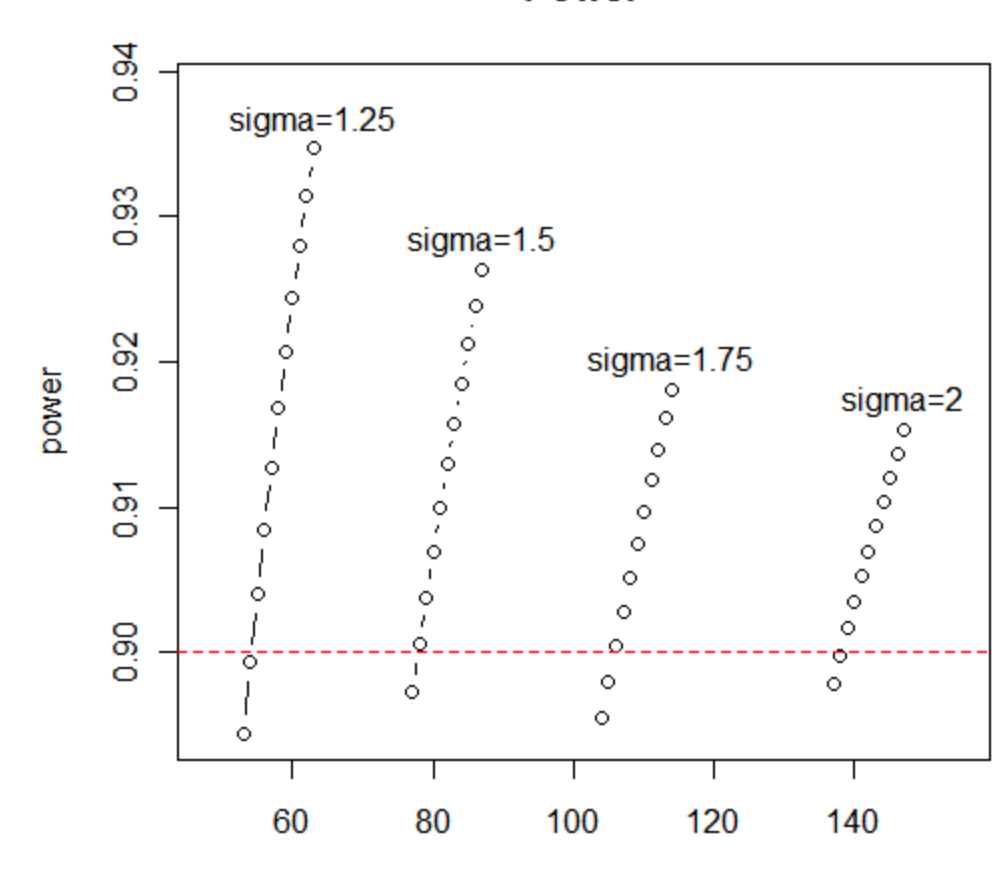

sample size

**Power** 

# For WIDTH<0.80

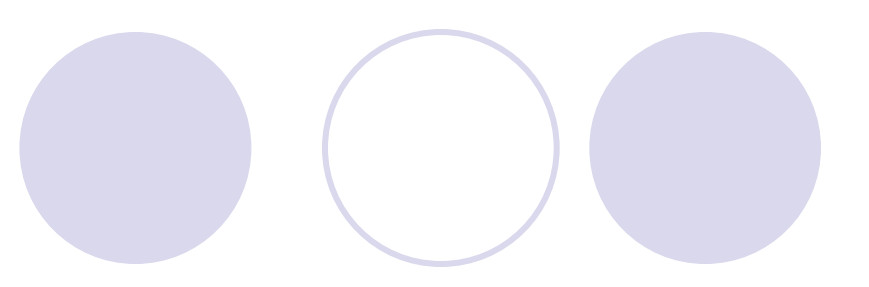

**C.I. Width** 

Larger sample size is required when sigma is larger!

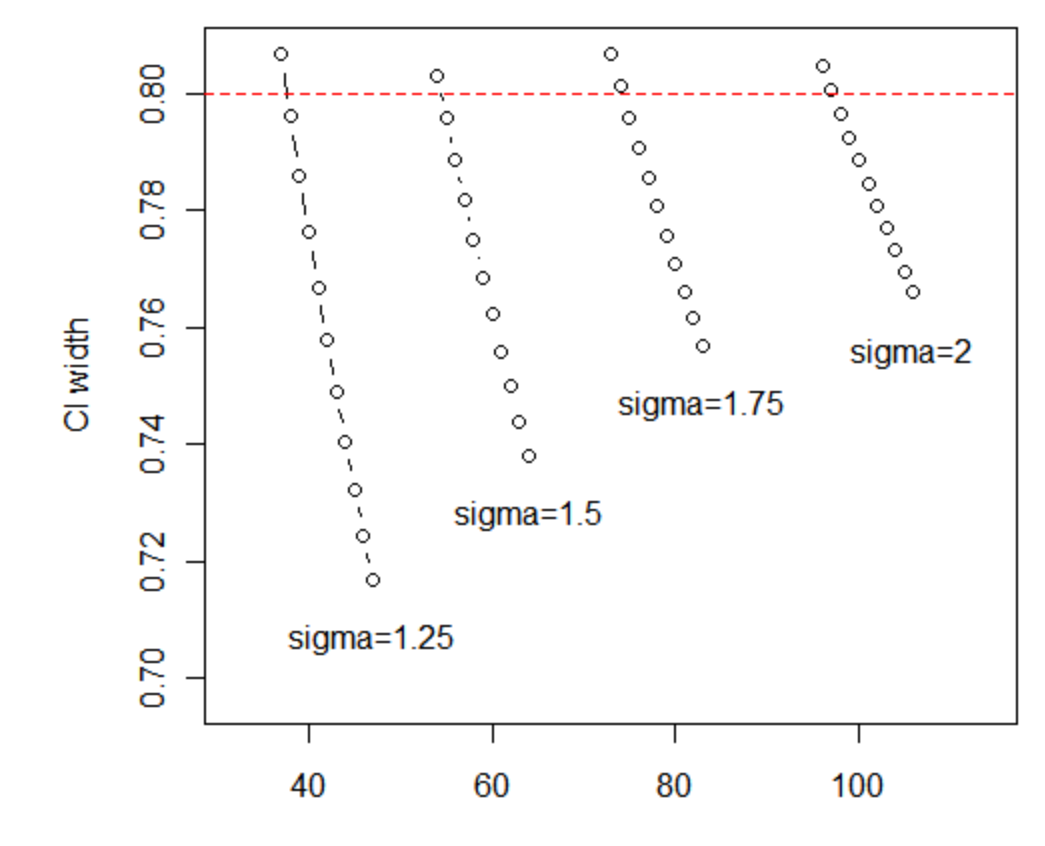

sample size

### **Comparison**

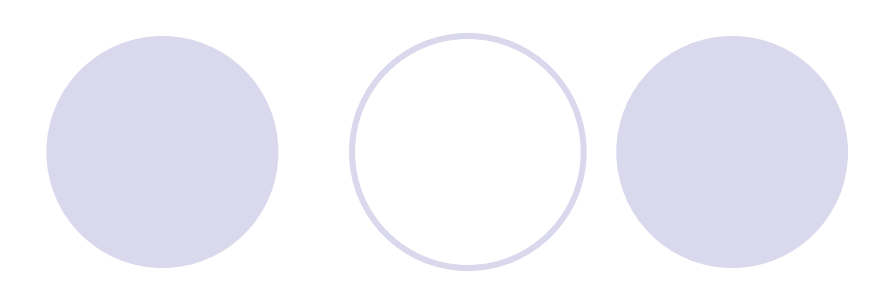

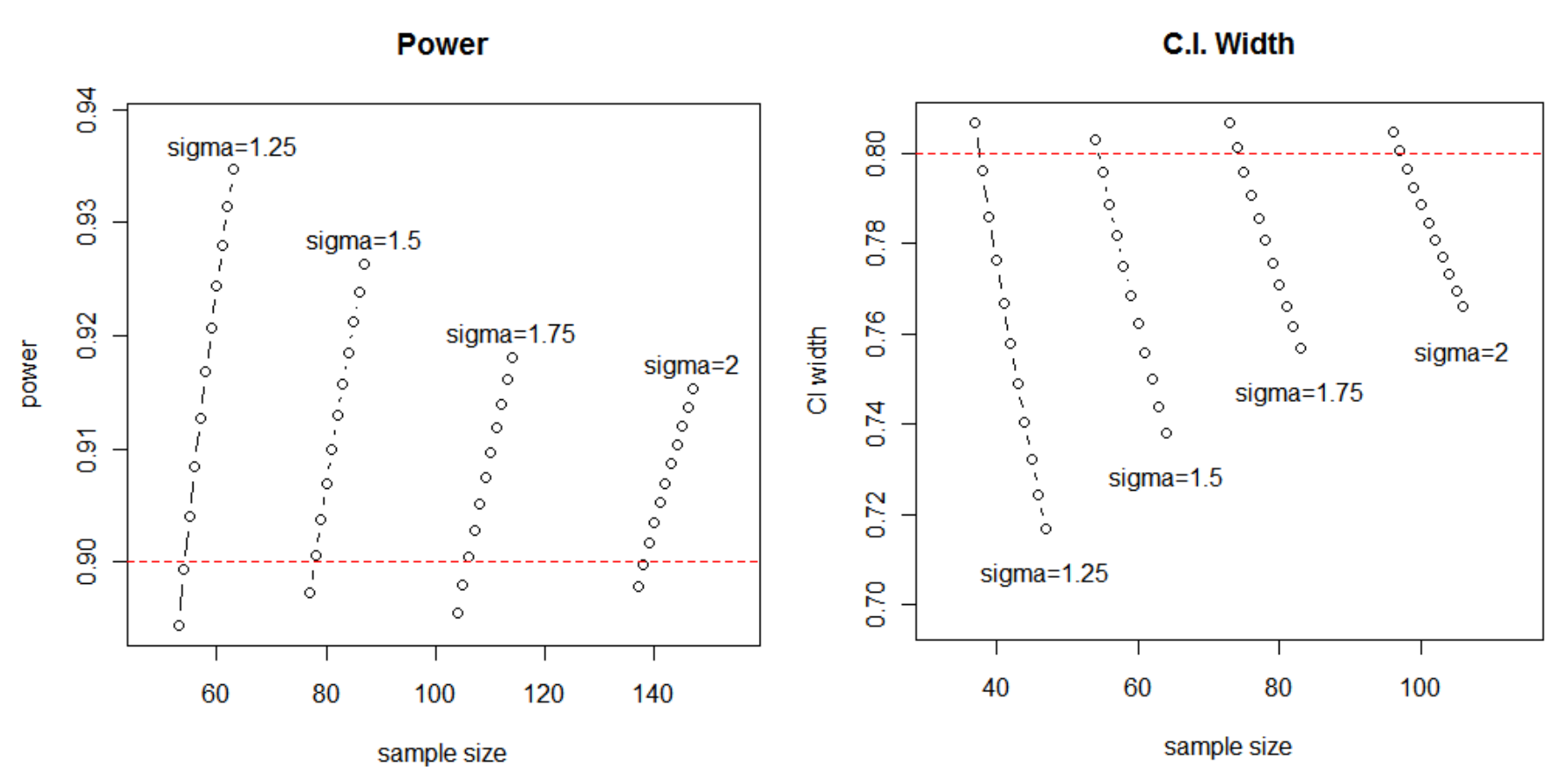

For the same sigma, larger sample size is required to achieve POWER>0.9 than to achieve WIDTH<0.8!

## More details in 3-D

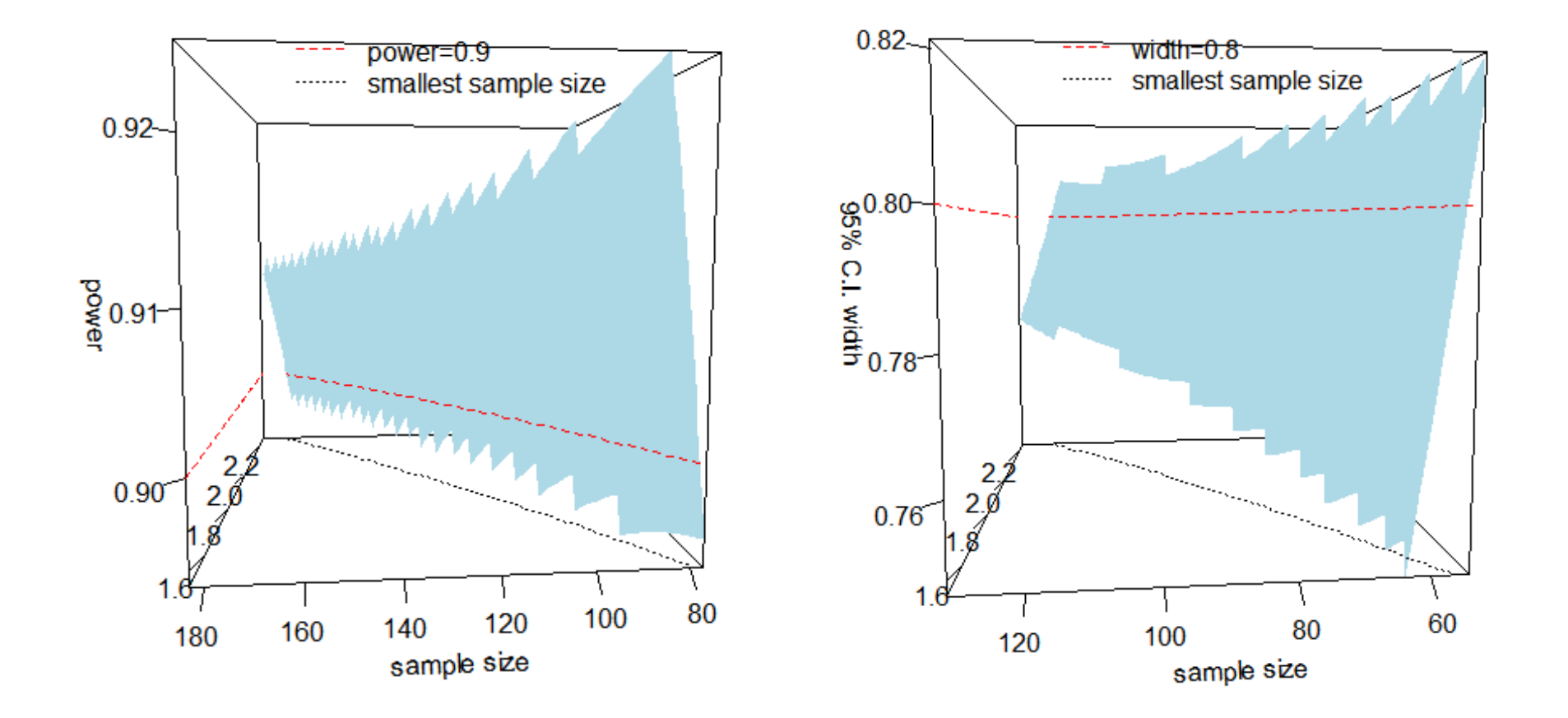

Summary: Under Power Constraint

By (3.6) ( 5.854 ˆ $n \ge (5.854\hat{\sigma})^2 = (5.854 \times 1.5)^2 = 77.1$ 

So, we search for the smallest n to satisfy  $P(T_{n-1, \delta} \leq -t_{n-1,0.05}) \geq 0.90$ 

by starting with initial  $n = 78$ 

#### SAS Output (Under Power Constraint)

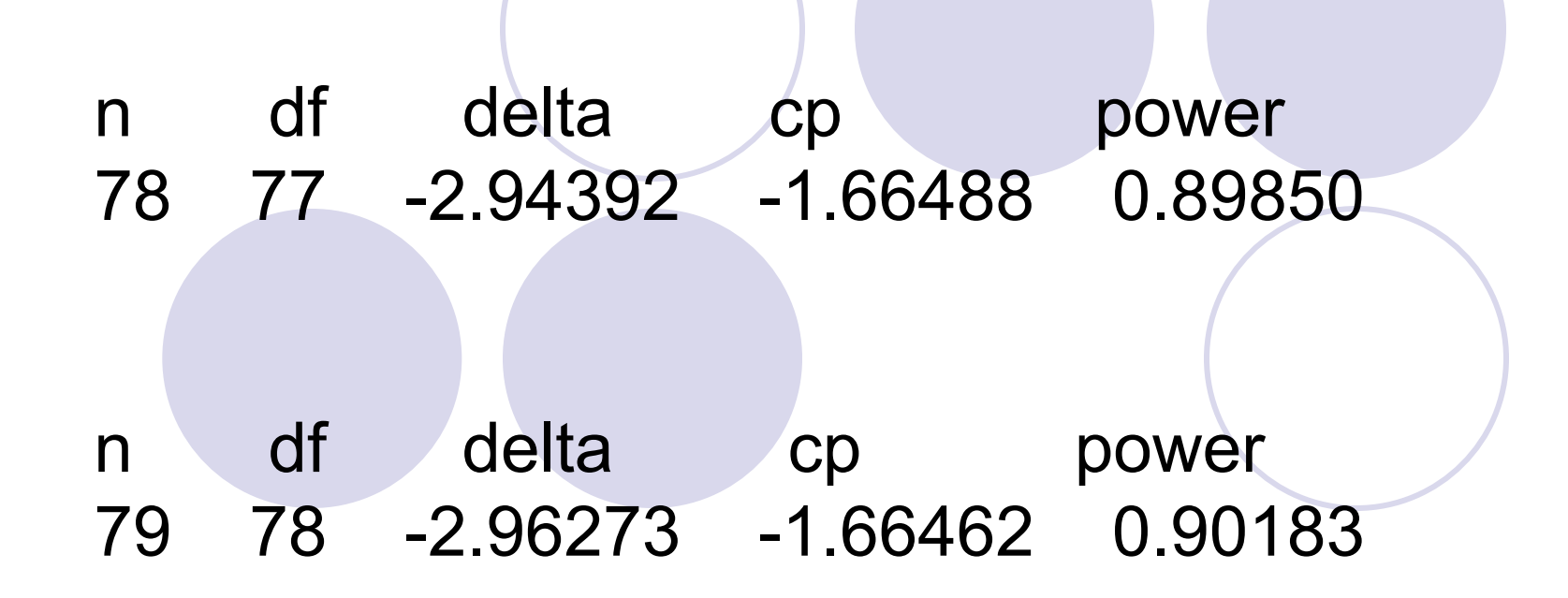

Summary: Under CI Constraint

By (3.11)  $n \geq (4.90\sigma)^2 = (4.90 \times 1.5)^2 = 54.0$ 

So, we search for the smallest n to satisfy  $\int_2^{1/2} \Gamma\left[ \left( n-1\right) /2\right]$ 2  $\frac{1}{2}$ 1,0.025  $\frac{1}{2}$  $2t_{n+10.025} \frac{2^{2} \Gamma(n/2) \sigma}{16^{2} \Gamma(n/2)} \leq 0.8$  $(n-1)^{2} \Gamma(n-1)/2$ *n*  $t_{10005}$   $2^{72}$  1 (*n n'* <sup>2</sup> (*n* - 1) 1 | (*n* σ −  $\frac{\Gamma(n/2)\sigma}{\sigma} \leq$  $-1$ <sup>- $\Gamma$ </sup> $(n-$ 

by starting with initial  $n = 54$ 

### SAS Output (Under CI Constraint)

n df cp width 54 53 2.00575 0.81499

- n df cp width
- 55 54 2.00488 0.80727
- n df cp width 56 55 2.00404 0.79976

Finalizing the Sample Size

Since we have to satisfy both constraints, we adapt the maximum of the sample sizes just found.

Therefore, the sample size of **79** or more is recommended to Mr. Gomez.

### SAS Codes

```
data one;
n=78;
df=n-1;
delta=-0.5/1.5*sqrt(n);
cp=tinv(0.05,df);
power=probt(cp, df, delta);
put cp power;
proc print; run;
```

```
data two;
n=54;
df=n-1;
cp=-tinv(0.025, df);
width=2*cp*sqrt(2/(n*(n-1)))*gamma(n/2)*1.5/gamma((n-1)/2);
put cp width;
proc print; run;
```
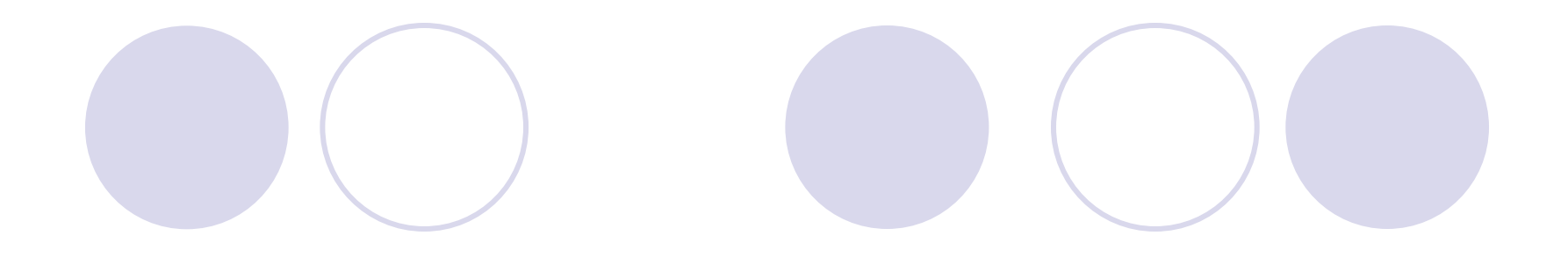

## **•Thank You!**

*\*see attached files for more details.*